Е.Б. Грибанова, А.А. Мицель

# **Исследование операций в экономике**

**Методические указания по выполнению лабораторных работ** 

**Томск 2010**

2

### МИНИСТЕРСТВО ОБРАЗОВАНИЯ И НАУКИ РФ

Государственное образовательное учреждение высшего профессионального образования

Томский государственный университет систем управления и радиоэлектроники

(ТУСУР)

Кафедра автоматизированных систем управления (АСУ)

**Е.Б. Грибанова, А.А. Мицель**

# **Исследование операций в экономике**

*Методические указания по выполнению лабораторных работ*

### **Е.Б. Грибанова, А.А. Мицель**

## *Исследование операций в экономике*

Методические указания по выполнению лабораторных работ

Томск: ТУСУР, 2010 (электр. ресурс). – 40 с.

В пособии приводится описание 4 лабораторных работ по дисциплине «Исследование операций в экономике», приводятся варианты и порядок выполнения работ. Дан пример выполнения лабораторной работы. Пособие подготовлено для студентов, обучающихся по специальности «Прикладная информатика в экономике»

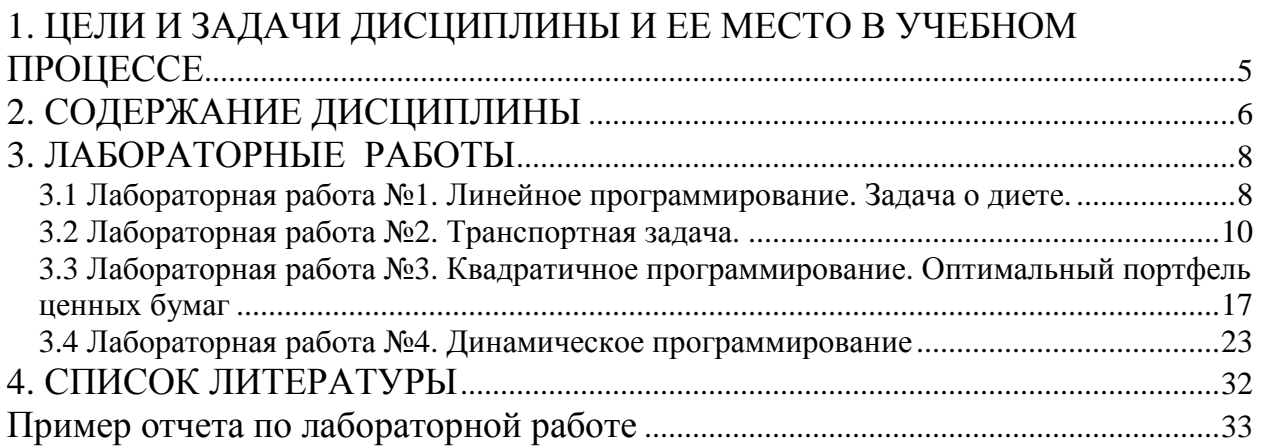

# 1. ЦЕЛИ И ЗАДАЧИ ДИСЦИПЛИНЫ И ЕЕ МЕСТО В УЧЕБНОМ **ПРОЦЕССЕ**

Целью изучения данной дисциплины является усвоение теоретических знаний и приобретение навыков применения методов наиболее эффективного управления различными организационными системами.

Основными задачами дисциплины являются:

- Изучение оптимизационных моделей планирования и управления сложными  $\bullet$ экономическими системами.
- Изучение моделей линейного программирования в экономике.
- Изучение моделей нелинейного, в том числе квадратичного программирования.
- Изучение моделей динамического программирования.
- Формирование у студентов знаний и умений, необходимых для эффективного управления экономическими системами на макро и микроуровне.

Дисциплина «Исследование операций в экономике» относится K специализации в области экономики дисциплинам для специальности «Прикладная информатика (в экономике)». Ее изучение базируется на сумме знаний и фактических навыках, полученных студентами в ходе изучения таких дисциплин, как «Экономическая теория», «Статистика», «Экономический анализ деятельности предприятия», «Имитационное моделирование экономических процессов», «Математическая экономика» и других.

В результате изучения дисциплины студент должен:

- уметь создавать модели линейного программирования и проводить экономикоматематический анализ моделей ЛП;
- знать методы решения задач линейного программирования;
- уметь решать транспортные задачи;
- создавать оптимизационные модели портфеля ценных бумаг;
- создавать модели динамического программирования;
- уметь решать задачи динамического программирования
- иметь представление об оптимальном управлении экономическими процессами предприятий в условиях рыночной экономики;
- уметь использовать полученные знания для планирования функционирования  $\bullet$ и развития предприятия;
- п Самостоятельно творчески использовать теоретические знания на практике.

### **2. СОДЕРЖАНИЕ ДИСЦИПЛИНЫ**

#### **Введение**

Понятие операции, классификация моделей исследования

**Тема 1.** Линейное программирование

Постановка задачи линейного программирования, примеры задач линейного программирования.

**Тема 2.** Решение задач линейного программирования

Графический метод решения задач линейного программирования; формы записи задач линейного программирования; основы симплекс метода, алгоритм симплекс метода; поиск начального базиса.

**Тема 3.** Экономико-математический анализ задач линейного программирования Двойственная задача линейного программирования. Свойства взаимнодвойственных задач. Теоремы двойственности. Объективно обусловленные оценки.

Устойчивость оптимального решения. Примеры по чувствительности решения к изменению запасов сырья. Чувствительность решения к изменению коэффициентов целевой функции.

**Тема 4.** Транспортная задача

Экономико-математическая модель транспортной задачи; решение транспортной задачи симплексным методом; первоначальное закрепление потребителей за поставщиками; метод потенциалов; улучшение оптимального плана перевозок; открытая модель транспортной задачи.

**Тема 5**. Нелинейное программирование

Математическая постановка и особенности задач НП. Задачи выпуклого программирования. Метод замены переменных. Метод неопределенных множителей Лагранжа. Необходимые и достаточные условия оптимальности задач с ограничениями общего вида. Приближенное решение задач выпуклого программирования (метод кусочно-линейной аппроксимации; методы спуска).

#### **Тема 6**. Методы штрафов

Общая схема метода штрафов. Основные типы штрафов (квадратичный штраф, бесконечный барьер, логарифмический штраф, штраф типа обратной функции, штраф типа квадрата срезки), выбор штрафного параметра. Примеры.

**Тема 7**. Квадратичное программирование

Задача квадратичного программирования (ЗКП). Оптимизационная модель портфеля ценных бумаг. Условие Куна-Таккера для ЗКП. Пример.

**Тема 8.** Модели динамического программирования

Общая постановка задачи динамического программирования, принцип оптимальности и уравнения Беллмана. Задача о распределении средств между предприятиями. Задача об оптимальном распределении ресурсов между отраслями на *N* лет.

### 3. ЛАБОРАТОРНЫЕ РАБОТЫ

## 3.1 Лабораторная работа №1. Линейное программирование. Задача о диете.

Задача о диете (задача о смесях, задача о составлении рациона) является классической задачей линейного программирования. Её суть заключается в том, чтобы получить оптимальный набор продуктов, имеющий минимальную стоимость, в котором содержание тех или иных компонентов было бы не менее установленного предела.

#### Задание

1) В таблице представлена информация о некоторых продуктах: количестве белка, жиров и углеводов, содержащихся в них, а также калорийность и цена (за 100 г.). Необходимо сформировать дневной рацион из 10-15 продуктов, считая, что суточная потребность человека в белке, жирах, углеводах и энергии составляет соответственно 60 г., 70 г., 280 г. и 1826 килокалорий. При желании можно взять продукты, не указанные в таблице, и указать для них нужные характеристики.

Для решения этой задачи необходимо построить математическую модель и реализовать ее в пакете MathCad.

2) Модифицируйте модель с учетом вкусовых качеств продуктов. Для этого проставьте для каждого выбранного продукта числовые значения по шкале от 0 до 10 (0 - для наименее вкусных продуктов, 10 - для наиболее вкусных продуктов) и задайте суточное ограничение. Например, для творога поставим балл равный 5, для моркови – 6, для сыра – 8 и т.д., при этом в сумме вкусовые качества должны быть не меньше 30.

3) Рассчитайте стоимость полученного набора продуктов.

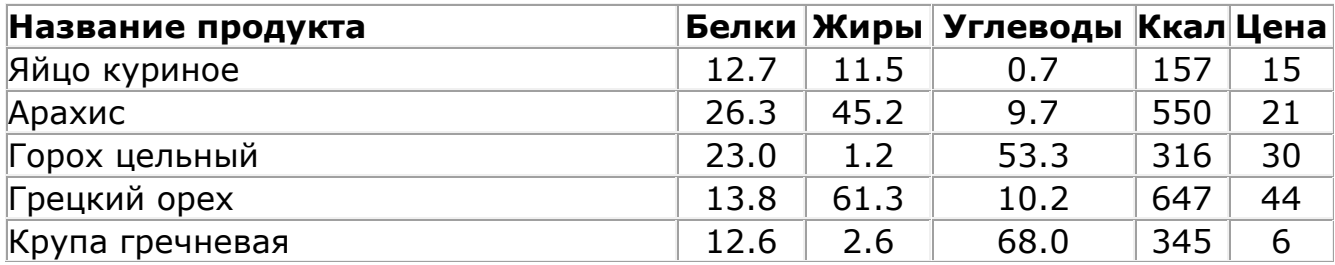

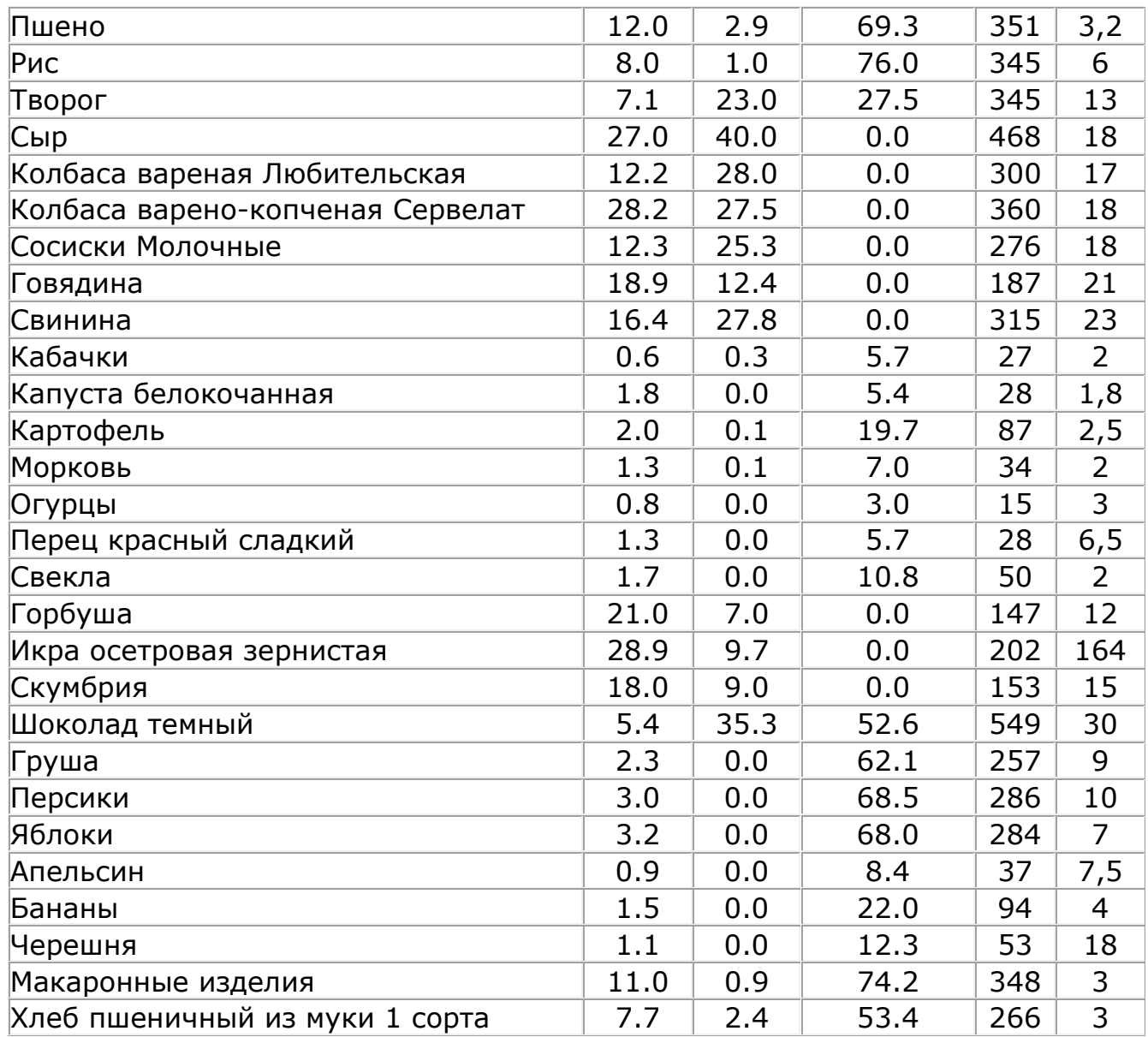

### **3.2 Лабораторная работа №2. Транспортная задача.**

Транспортная задача относится к задачам линейного программирования. Ее суть заключается в составлении плана перевозок, при котором весь продукт вывозится от поставщиков к потребителям в соответствие с потребностью и общая величина транспортных издержек будет минимальной. Если суммарный объем производства равен суммарному спросу, то такая модель называется сбалансированной транспортной моделью. В противном случае, модель называется несбалансированной (для ее приведения к сбалансированной вводится фиктивный пункт).

#### **Задание**

Заводы производственной фирмы расположены в пунктах *A*,*B*,*C* . Центры распределения (пункты назначения) расположены в пунктах  $D, E, F$ . Объемы производства в пунктах  $A, B, C$  и величина спроса в пунктах  $D, E, F$  представлены в таблице 1. Стоимость перевозки одного изделия из пункта *A*,*B*,*C* в пункт *D*,*E* указаны в таблице 2.

- 1. Составьте экономико-математическую модель задачи. С помощью пакета MathCAD найдите оптимальное распределение поставок и минимальные затраты на перевозку.
- 2. Решите данную задачу, считая, что объем производства в пункте *B* возрос на 30 ед.

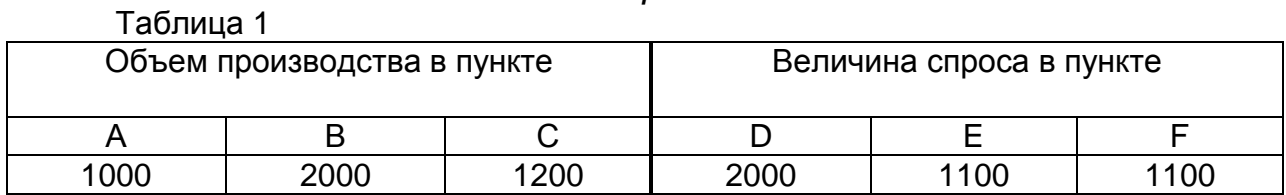

*Вариант* 1

Таблица 2

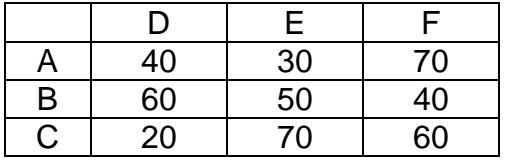

*Вариант* 2

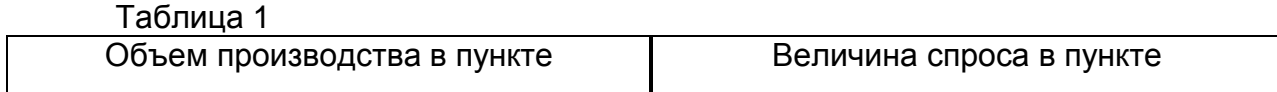

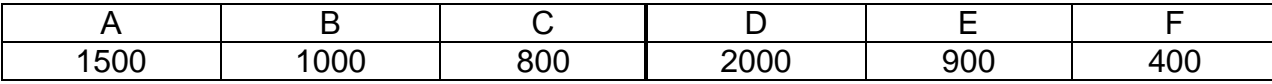

Таблица 2 D E F A 30 20 60<br>
B 50 70 30<br>
C 40 80 60 50 70 30<br>40 80 60  $\overline{80}$ 

# *Вариант* 3

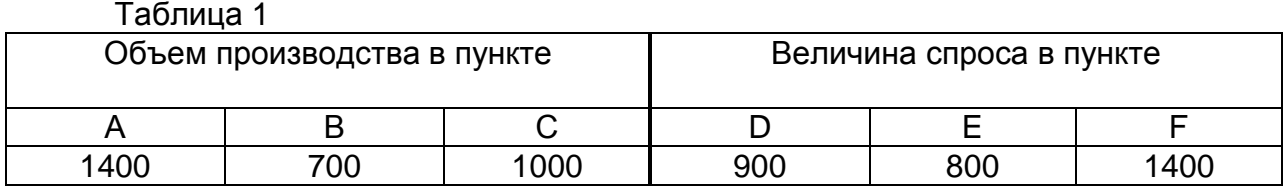

Таблица 2

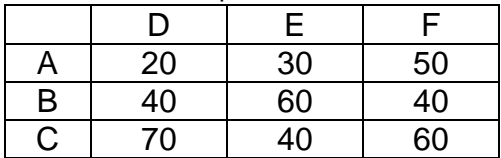

# *Вариант* 4

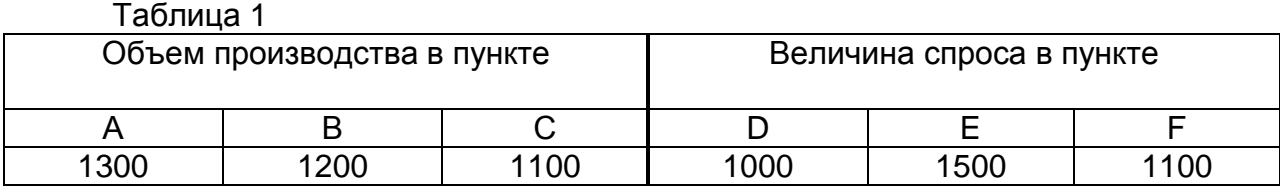

Таблица 2

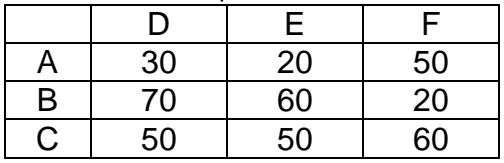

## *Вариант* 5

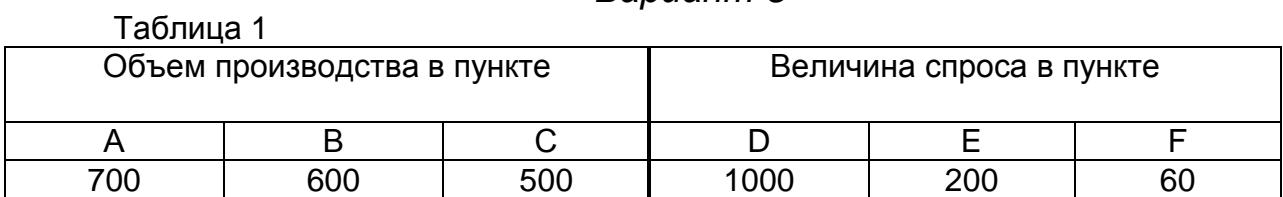

Таблица 2

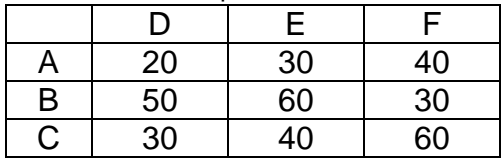

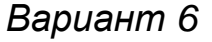

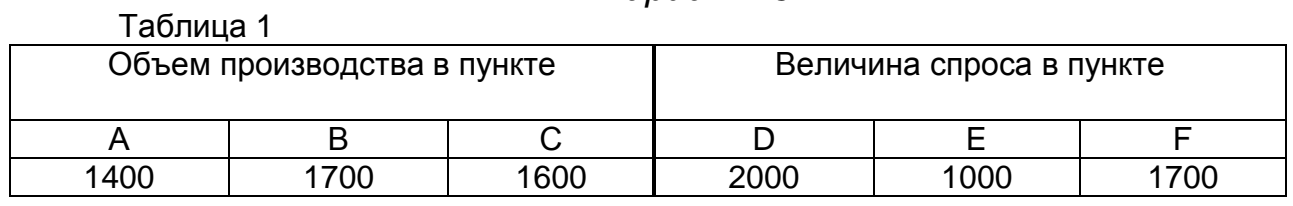

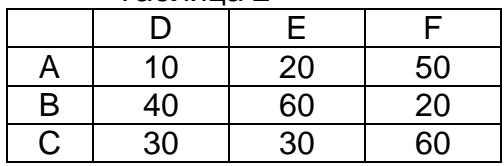

# *Вариант* 7

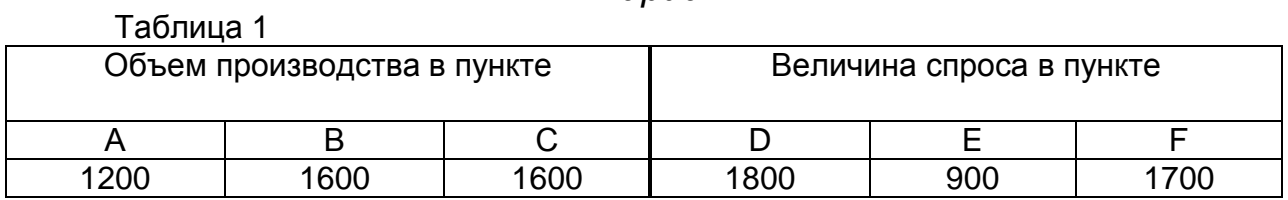

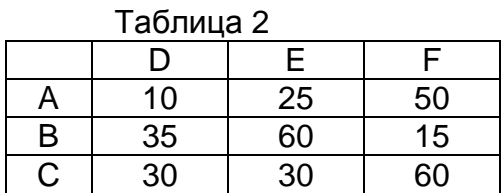

# *Вариант* 8

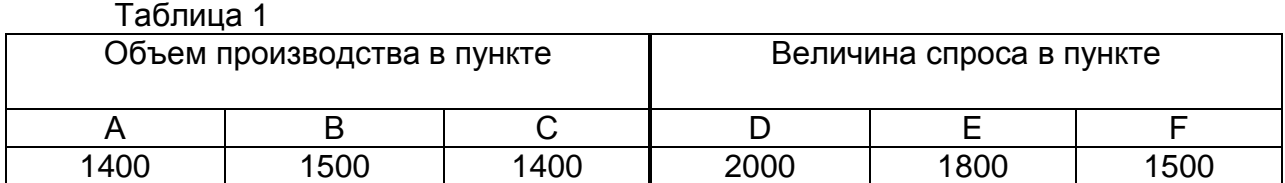

Таблица 2

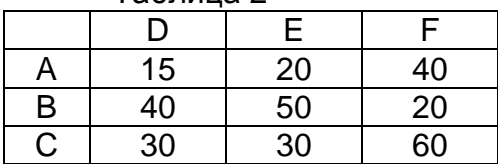

# *Вариант* 9

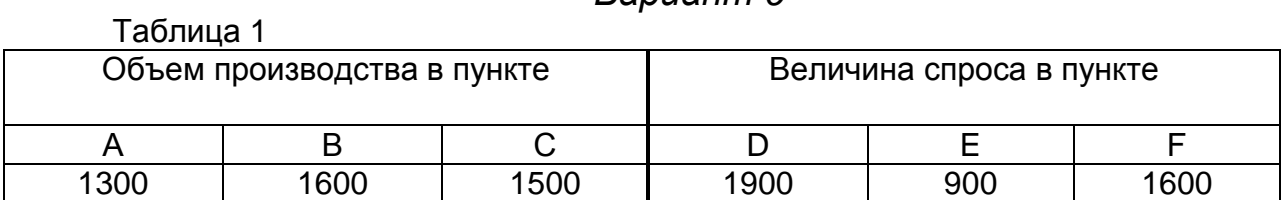

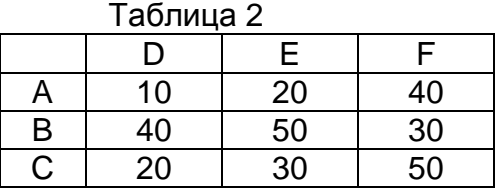

# *Вариант* 10

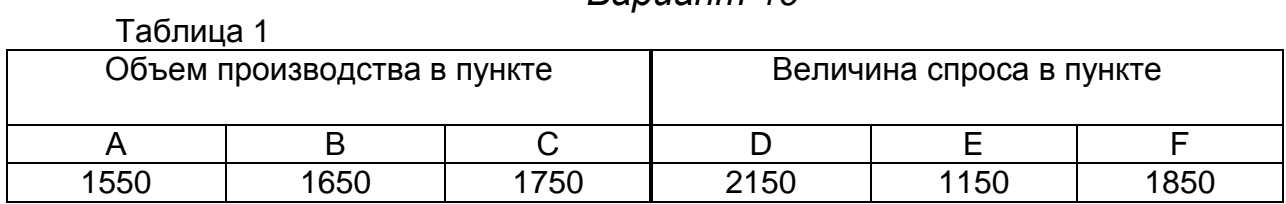

Таблица 2

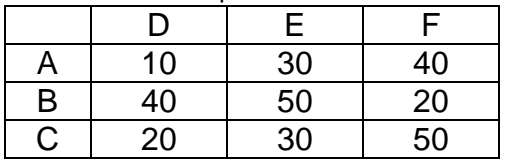

## *Вариант* 11

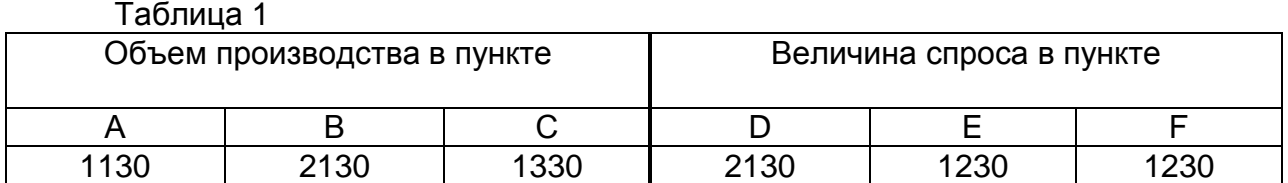

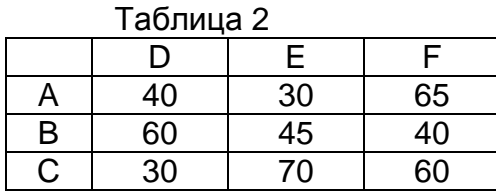

## *Вариант* 12

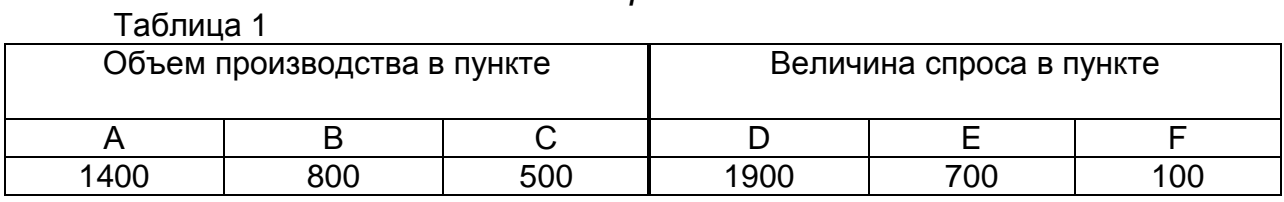

Таблица 2

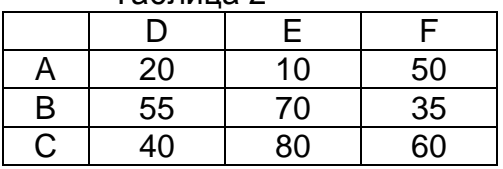

*Вариант* 13

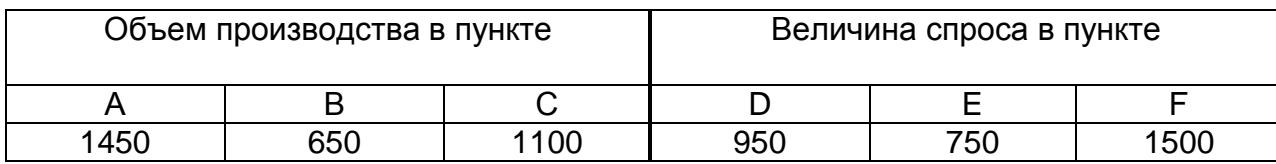

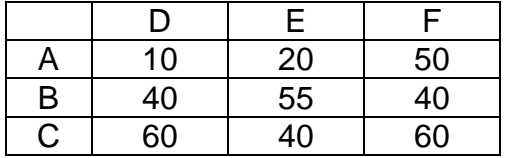

# *Вариант* 14

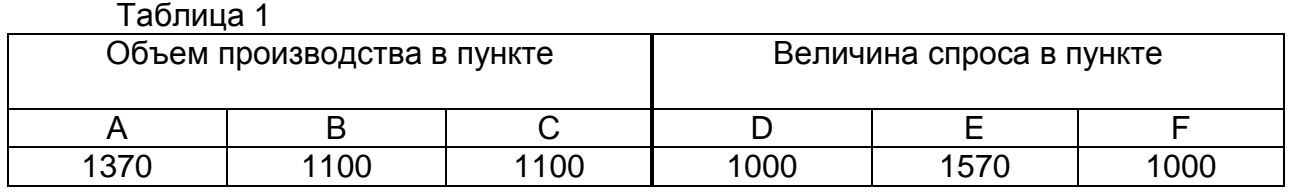

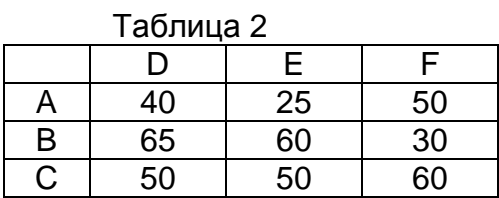

# *Вариант* 15

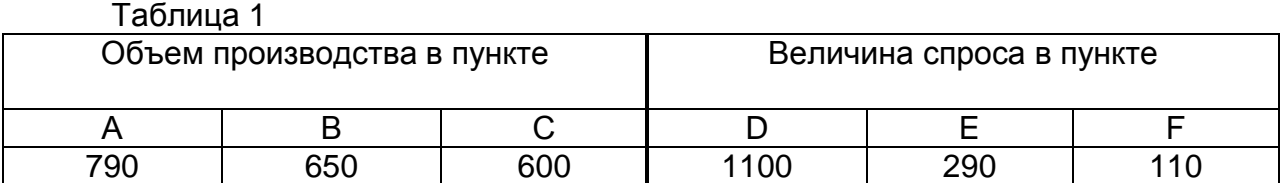

Таблица 2

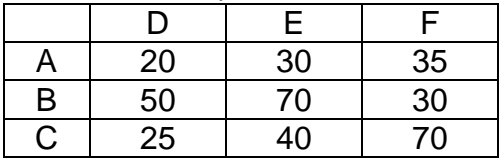

# *Вариант* 16

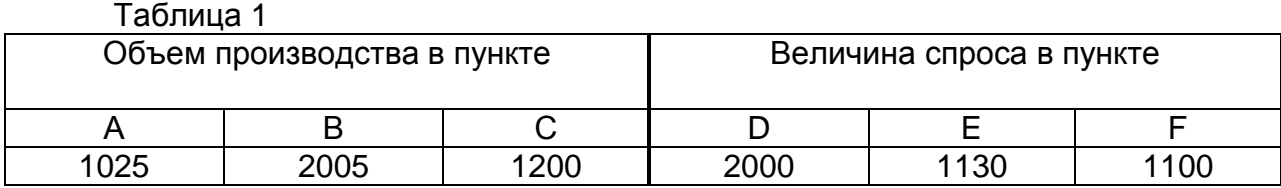

Таблица 2

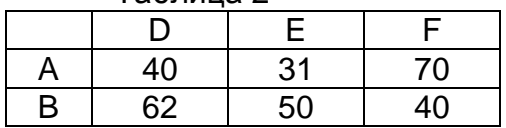

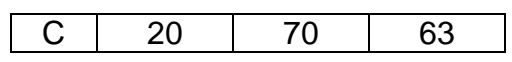

# *Вариант* 17

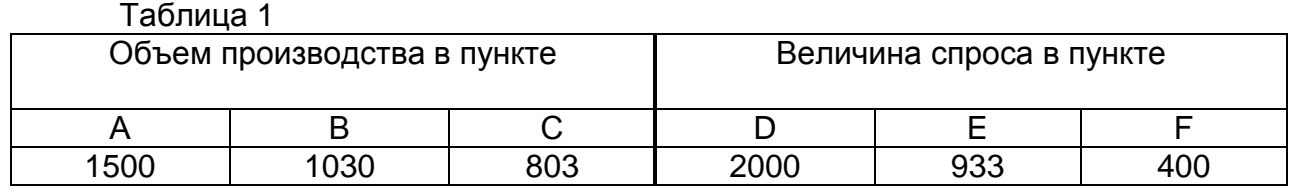

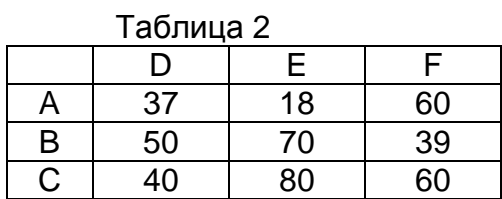

# *Вариант* 18

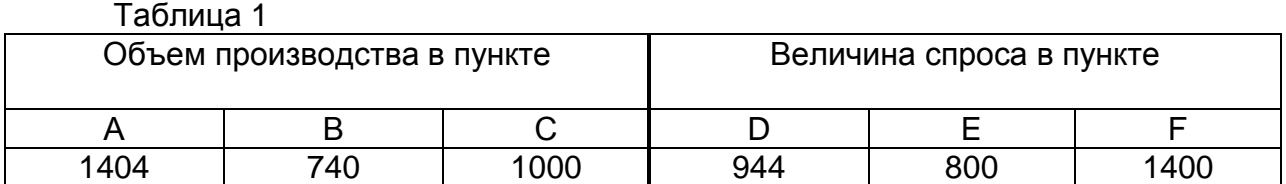

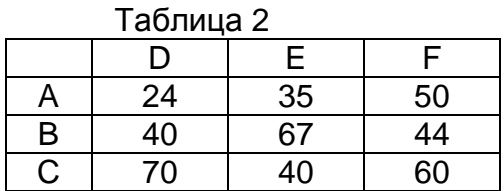

# *Вариант* 19

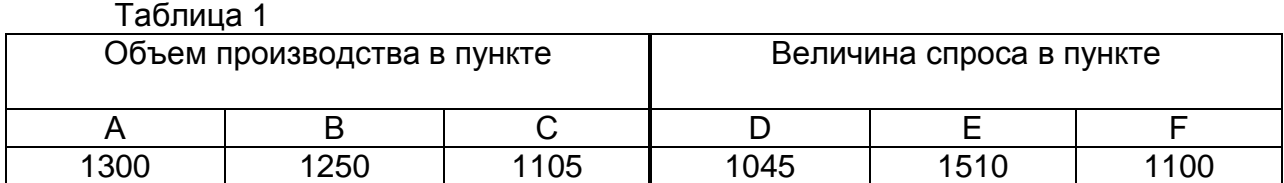

Таблица 2

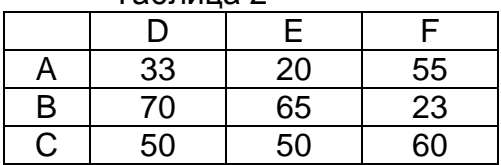

# *Вариант* 20

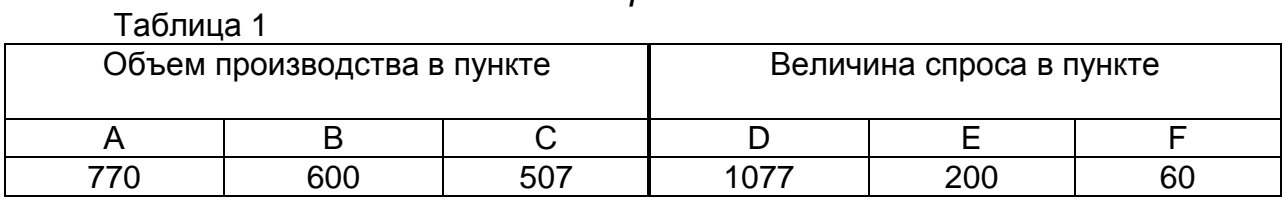

 $\begin{array}{c|c}\n\hline\n\text{Таблица 2} \\
\hline\nD\n\end{array}$  $rac{E}{30}$  $\overline{F}$  $\frac{6}{25}$  $\frac{1}{41}$  $\frac{A}{B}$  $\frac{50}{33}$  $\overline{30}$ 58 47 60

# **3.3 Лабораторная работа №3. Квадратичное программирование. Оптимальный портфель ценных бумаг**

Рассмотрим финансовую операцию, заключающуюся в покупке рискованных ценных бумаг по известной цене и в продаже их в будущем по цене, заранее не известной. Предполагается, что инвестор в настоящий момент времени инвестирует некоторую сумму денег в ценные бумаги. Эти деньги будут инвестированы на определённый промежуток времени, который называют *периодом владения*. В конце этого периода инвестор продает ценные бумаги, которые были куплены в начале периода. Таким образом, в момент *t* = 0 инвестор должен принять решение о покупке ценных бумаг, которые будут находиться в его портфеле до момента *t* =1 . Такую задачу называют *задачей выбора инвестиционного портфеля*.

Эффективность рискованной ценной бумаги зависит от трех факторов: цены покупки, которая точно известна; промежуточных выплат за период владения (дивидендов), которые точно не известны; цены продажи, которая неизвестна. Таким образом, финансовая операция, заключающаяся в покупке ценной бумаги с целью получения определенного дохода в будущем, является рискованной. Основная гипотеза, которая позволяет анализировать такую операцию, состоит в следующем: предполагаем, что каждое конкретное значение эффективности такой финансовой операции является реализацией случайной величины

$$
R = \frac{C_1 - C_0 + D}{C_0},
$$

где  $C_0^{\phantom{\dag}}$  – цена покупки,  $\,C_1^{\phantom{\dag}}$  – цена продажи,  $D\,$  – дивиденды, выплаченные за период владения.

Формируя портфель ценных бумаг, инвестор хотел бы максимизировать ожидаемую доходность портфеля при минимальном риске. Как правило, эти две цели противоречат друг другу. Принимая решение, инвестор стремится сделать так, чтобы эти две цели были сбалансированы.

Доходность портфеля также является случайной величиной:

$$
R_p = \frac{W_1 - W_0}{W_0},
$$

где  $W_0$  – совокупная цена покупки ценных бумаг, входящих в портфель в момент  $t = 0$ ,  $W_1$  – совокупная рыночная цена ценных бумаг в момент  $t = 1$  и совокупный денежный доход от этих ценных бумаг (дивиденды), который владелец получит за период владения от момента  $t=0$  до  $t=1$ .

Любая случайная величина может характеризоваться двумя параметрами: ожидаемое или среднее значение (математическое ожидание) и стандартное отклонение (среднеквадратичное отклонение).

Согласно рассматриваемой модели. предполагается, что инвестор основывает свое решение по выбору портфеля только на этих двух параметрах. Следовательно, инвестор должен оценить ожидаемую доходность и стандартное отклонение каждого возможного портфеля. Затем он должен выбрать лучший из портфелей, основываясь на соотношении этих двух параметров. При этом доходность рассматривается как мера ожидаемая потенциального вознаграждения, связанная с конкретным портфелем, а стандартное отклонение как мера риска, связанная с данным портфелем.

Итак, рассмотрим финансовую операцию, которая заключается в покупке ценных бумаг в момент  $t=0$  по известной цене и в продаже их в момент  $t=1$  по цене, заранее не известной. При этом инвестор может рассчитывать на получение  $m = M(R)$  – ожидаемое промежуточных выплат. Обозначим значение эффективности ценной бумаги - математическое ожидание случайной величины  $R$  (это среднее по всем реализациям (значениям) случайной величины, вычисленное с учетом частоты их возможного появления),  $V = M((R-m)^2)$ } дисперсия или вариация случайной величины - мера отклонения в среднем случайной величины  $R$  от ее ожидаемого значения. Часто вместо дисперсии используют среднеквадратичное или стандартное отклонение  $\sigma\!=\!\sqrt{V}$  .

Ковариация  $V_{12} = M\{(R_1 - m_1)(R_2 - m_2)\}\$  характеризует статистическую взаимосвязь двух случайных величин  $R_1$  и  $R_2$ .

Риск вложений в конкретные ценные бумаги связан с неопределённостью будущих доходов и, следовательно, с неопределенностью эффективности данной операции. Чем больше стандартное отклонение, тем больше в среднем случайная величина может отклониться от своего ожидаемого значения, тем больше неопределенность и выше риск. С другой стороны, если  $\sigma$  =  $0$  , то эффективность не отклоняется от своего ожидаемого значения, она принимает определённые не случайные значения, и риск отсутствует. Таким образом, стандартное отклонение характеризует уровень риска, связанный с конкретной ценной бумагой, и принимается в качестве меры риска.

Предположим, что инвестор вкладывает деньги не в один вид ценных бумаг, а

несколько. В этом случае говорят, что инвестор диверсифицирует свой портфель. Рассмотрим эффект такой диверсификации.

Пусть  $x_i$  ( $j = 1, 2, ..., n$ ) – доля общего вложения, приходящаяся на j-й вид ценных бумаг;  $n -$  количество видов ценных бумаг, которые инвестор включает в портфель. Очевидно, должно выполняться равенство

$$
\sum_{j=1}^{n} x_j = 1
$$

Пусть  $R_p$  – эффективность портфеля,  $R_i$  – эффективность *j*-й ценной бумаги. Тогда

$$
R_p = \sum_{j=1}^n R_j x_j
$$

Ожидаемая эффективность портфеля:

$$
m_p = M\{R_p\} = \sum_{j=1}^n x_j M\{R_j\} = \sum_{j=1}^n x_j m_j,
$$

где  $m_j = M\{R_j\}$  – ожидаемая эффективность  $j$ -й ценной бумаги. Отклонение от ожидаемой эффективности

$$
R_p - m_p = \sum_{j=1}^n x_j (R_j - m_j).
$$

Дисперсия эффективности портфеля:

$$
V_p = M\{(R_p - m_p)^2\} = \sum_{i=1}^n \sum_{j=1}^n x_i x_j M\{(R_i - m_i)(R_j - m_j)\} = \sum_{i=1}^n \sum_{j=1}^n V_{ij} x_i x_j
$$

где  $V_{ii} = M\{(R_i - m_i)(R_j - m_j)\}$  – ковариация случайных эффективностей  $R_i$  и  $R_i$  *i* - го и *j* - го видов ценных бумаг. Нетрудно заметить, что

$$
V_{jj} = M\{(R_j - m_j)^2\} = \sigma_j^2.
$$

Предположим сначала, что случайные эффективности различных видов ценных бумаг взаимно некоррелированы. Это означает, что  $V_{ii} = 0$  при  $i \neq j$ . Тогда вариация портфеля и стандартное отклонение равны:

$$
V_p = \sum_{j=1}^n x_j^2 \sigma_j^2 , \sigma_p = \sqrt{\sum_{j=1}^n x_j^2 \sigma_j^2} .
$$

Величина  $V_p$  (или  $\sigma_p$ ) характеризует неопределенность портфеля в целом

И

называется риском портфеля.

Основные предположения, принимаемые при построении модели оптимизации портфеля.

- 1. Инвесторы производят оценку инвестиционных портфелей, основываясь на ожидаемых доходностях и их стандартных отклонениях за период владения.
- 2. При выборе между двумя портфелями инвесторы предпочтут тот, который при прочих равных условиях даёт наибольшую ожидаемую доходность.
- 3. При выборе между двумя портфелями инвестор предпочтет тот, который при прочих равных условиях имеет наименьшее стандартное отклонение.
- 4. Частные активы бесконечно делимы. Это значит, что инвестор при желании может купить часть акции.
- 5. Налоги и операционные издержки несущественны.

При этих предположениях можно сформулировать следующую опвложений  $x_j$  ( $j = 1, 2, ..., n$ ) тимизационную задачу: определить доли

минимизирующие вариацию (риск) портфеля

$$
V_p = \sum_{i=1}^n \sum_{j=1}^n V_{ij} x_i x_j,
$$

при условии, что обеспечивается заданное значение  $m_n$ ожидаемой эффективности портфеля

$$
m_p = \sum_{j=1}^n m_j x_j.
$$

Кроме того, должны быть выполнены дополнительные ограничения вида

$$
\sum_{j=1}^{n} x_j = 1, \ x_j \ge 0
$$

при всех  $i = 1, 2, ..., n$ .

Данная задача с учетом последнего ограничения называется задачей квадратичного программирования.

#### Задание

1. Выберите 5 акций различных компаний. Найдите в интернете котировки этих акций на 20хх г. (текущий год) (котировки можно найти на сайте www.finam.ru в разделе «Экспорт»). Сформируйте оптимальный портфель, считая, что продажа будет выполнена в следующем месяце и, используя значения котировок за каждый месяц (дивиденды не выплачиваются, и поэтому их величина не учитывается).

Рекомендации: Найдите в Интернете цену  $C$  продажи акции за каждый месяц текущего года для каждого вида акций. Рассмотрите процедуру проведения онлайн-торгов и типы регистрируемых цен (last bit, low, high), обоснуйте выбор той или иной цены в качестве величины  $C$ . После этого рассчитайте доходность R за каждый месяц для каждого вида акции, а затем - среднее значение доходности для каждого вида акций, среднее квадратическое отклонение. Теперь может быть построена модель для нахождения оптимального портфеля.

2. Предполагая, что вы решили купить 100 акций, напишите какое количество приобретете (согласно акций каждой компании ВЫ полученному оптимальному портфелю) и за какую цену вы купите ваш портфель.

3. Допустим, теперь у вас есть точная информация о цене акции в следующем месяце (пусть она равна цене акции в позапрошлом месяце). Как в этом случае изменится модель? Сформируйте оптимальный портфель для этого варианта. Является ли данная задача задачей квадратичного программирования?

#### 3.4 Лабораторная работа №4. Динамическое программирование

В задачах динамического программирования процесс принятия решения разбит на шаги, на каждом из которых принимается оптимальное решение, приводящее в максимум значение целевой функции.

#### Задание (для вариантов 1-8)

Общая сумма в 4 млн. руб. распределяются между тремя предприятиями в количествах, кратных 1 млн. руб. В результате выделения средств  $k$ - му предприятию в размере и оно дает доход  $J_k(u)$ ,  $k = 1,2,3$ , величина которого может быть найдена из таблицы 1.

Используя метод динамического программирования, определить такой план распределения средств между предприятиями, при котором суммарный доход максимален.

- 1) Решить задачу «вручную». Описать действия, производимые на каждом этапе. Промежуточные результаты свести в общую таблицу.
- 2) В среде MathCAD напишите программу расчета средств, которые необходимо выделить каждому предприятию. Исходные данные для программы: число предприятий  $k$ , количество вариантов вложений в проект, матрица полученного дохода при заданном вложении.

#### Вариант 1

Таблица 1.

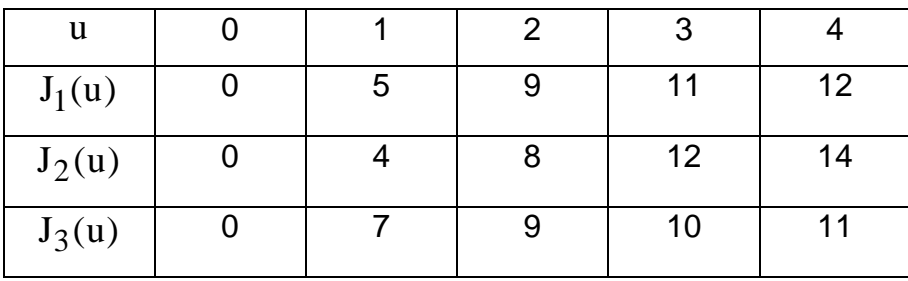

Пусть общая сумма увеличилась на 1 млн. руб. Добавьте еще один вариант вложения (Таблица 2).

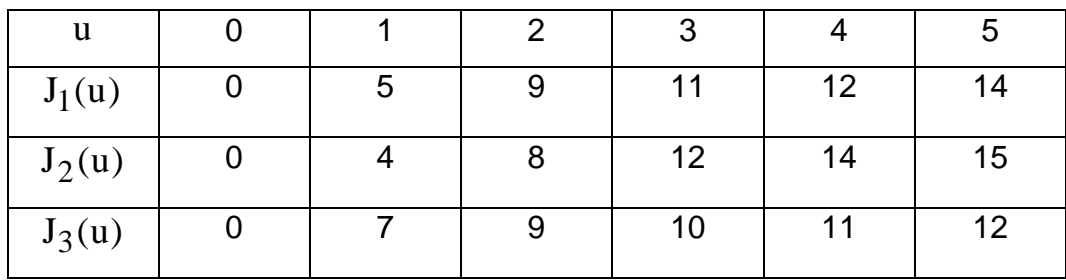

### *Вариант* 2

Таблица 1.

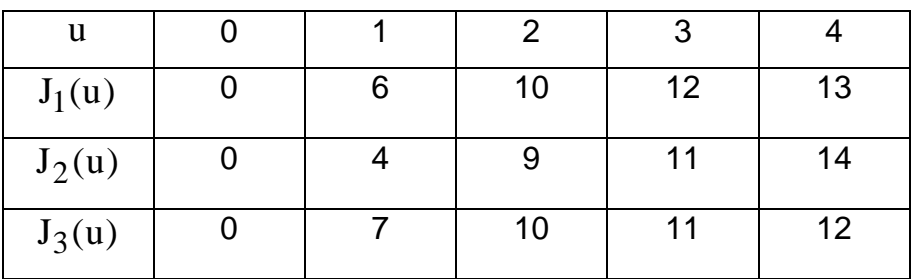

Пусть общая сумма увеличилась на 1 млн. руб. Добавьте еще один вариант вложения (Таблица 2).

Таблица 2

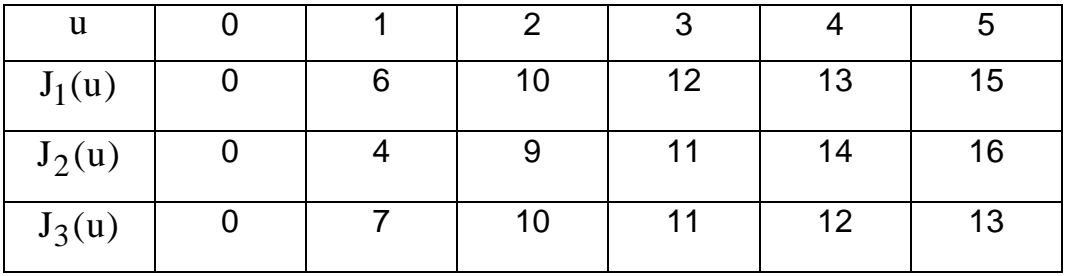

## *Вариант* 3

Таблица 1.

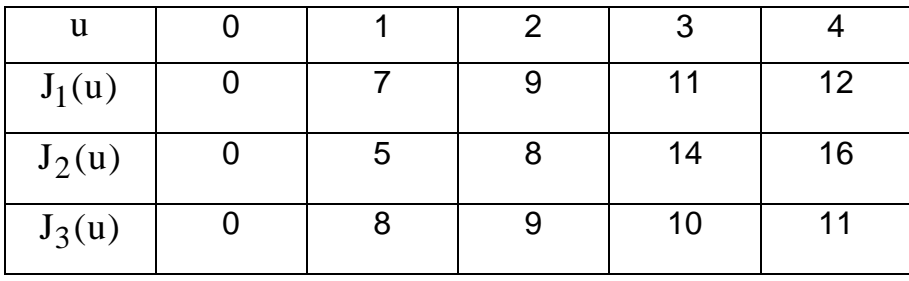

Пусть общая сумма увеличилась на 1 млн. руб. Добавьте еще один вариант вложения (Таблица 2).

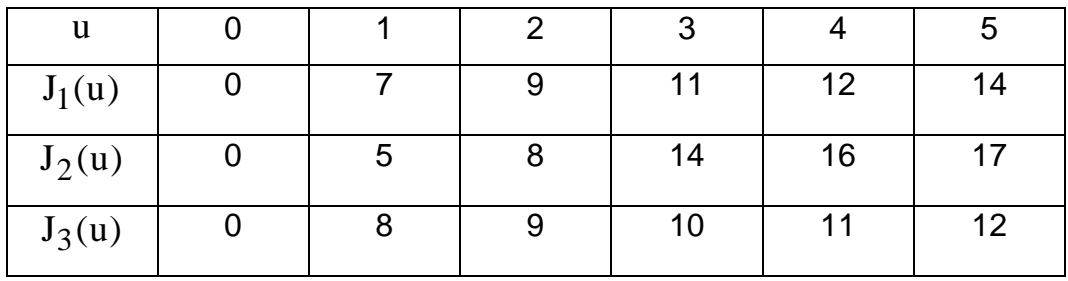

Таблица 1.

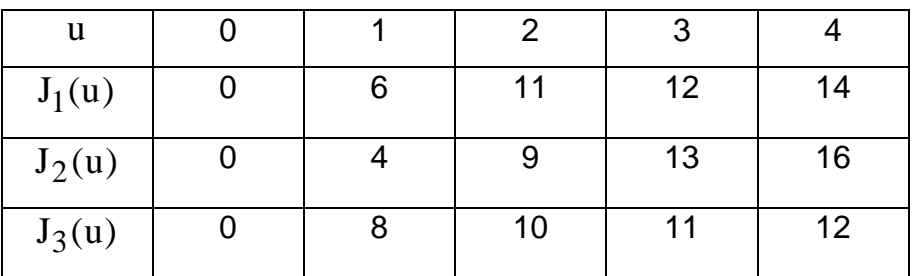

Пусть общая сумма увеличилась на 1 млн. руб. Добавьте еще один вариант вложения (Таблица 2).

*Вариант* 4

Таблица 2

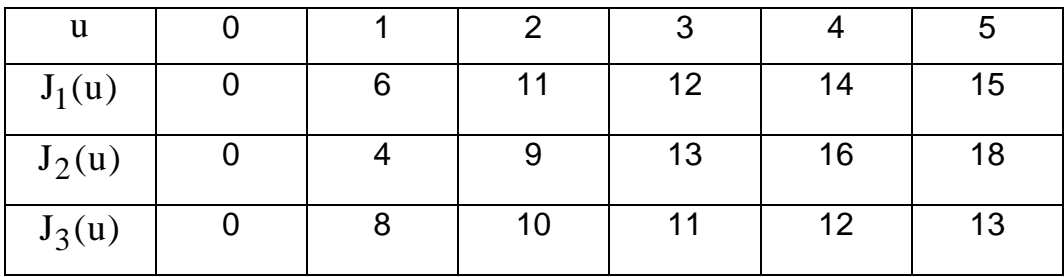

*Вариант* 5

Таблица 1.

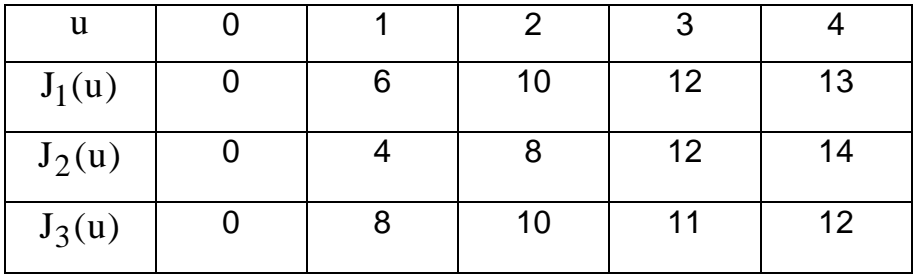

Пусть общая сумма увеличилась на 1 млн. руб. Добавьте еще один вариант вложения (Таблица 2).

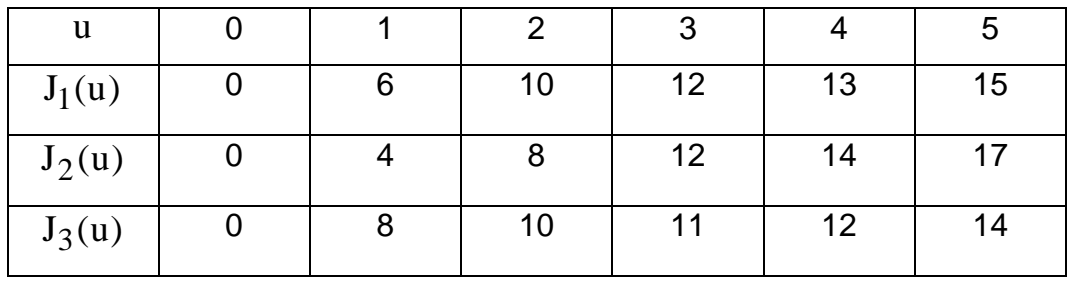

## *Вариант* 6

Таблица 1.

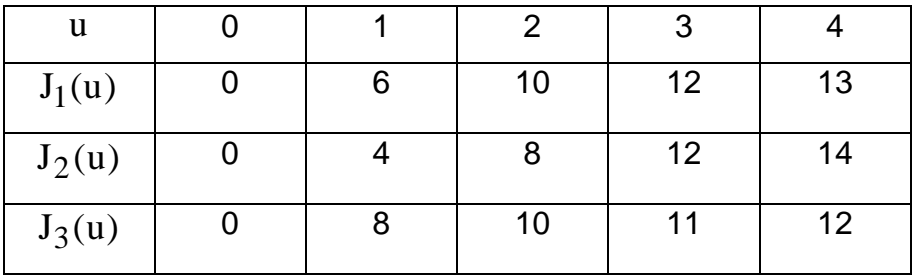

Пусть дополнительно имеется еще одно предприятие с функцией дохода  $\,{\rm J}_4({\rm u})\,$ (Таблица 2).

Таблица 2

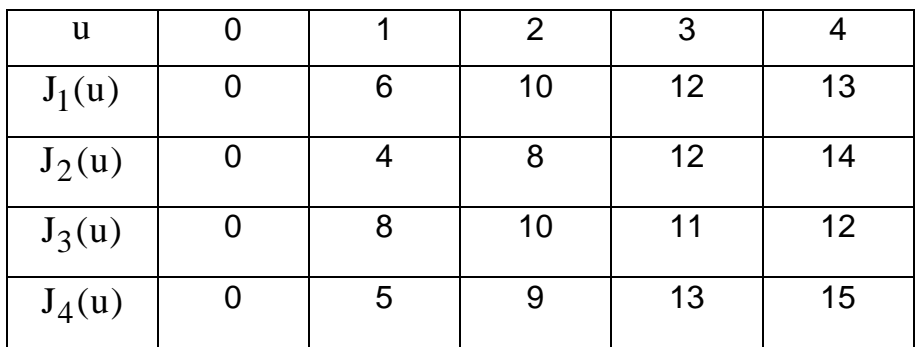

*Вариант* 7

Таблица 1.

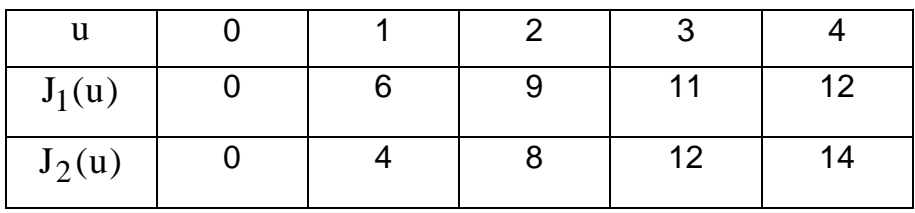

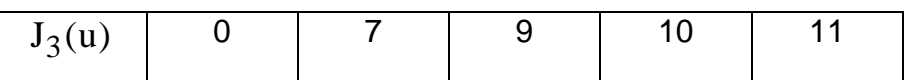

Пусть дополнительно имеется еще одно предприятие с функцией дохода  $\,{\rm J}_4({\rm u})\,$ (Таблица 2).

Таблица 2

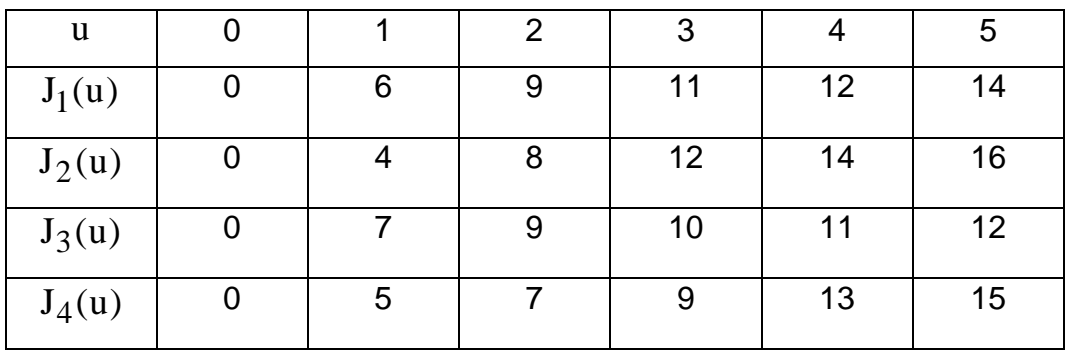

### *Вариант* 8

Таблица 1.

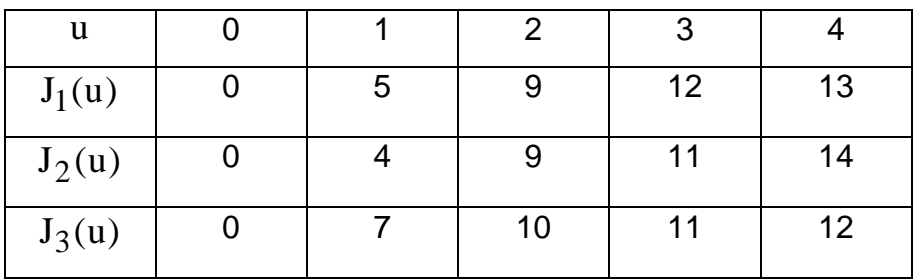

Пусть дополнительно имеется еще одно предприятие с функцией дохода  $\,{\rm J}_4({\rm u})\,$ (Таблица 2).

Таблица 2

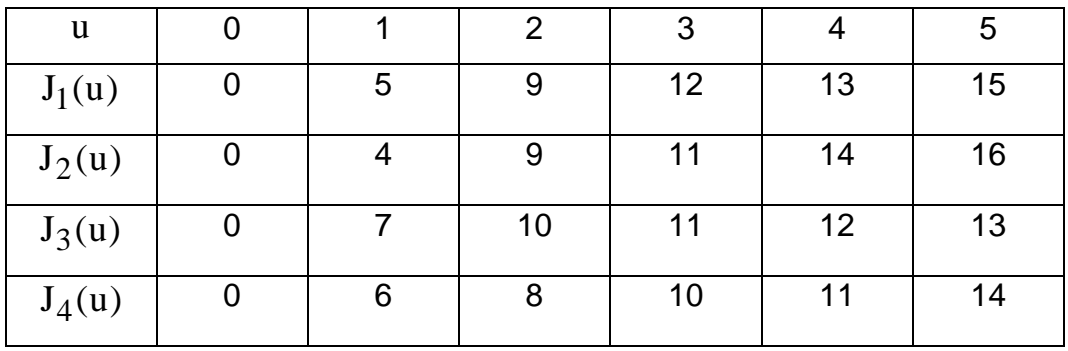

## **Задание (для вариантов 9-12)**

Планируется производство на двух предприятиях в течение N лет. Начальные средства, предназначенные для выделения предприятиям, составляют S руб. Средства в размере u руб., вложенные в производство на 1 ом предприятии в начале каждого года, приносят к концу этого года доход  $\mathrm{J}_1(\mathrm{u})$ руб и возвращаются в размере  $\,\mathop{\mathrm{f}}\nolimits_1({\mathbf u})\!<\!{\mathbf u}$  ; аналогично, средства  $\,{\mathbf u}$  , вложенные в предприятие 2, дают доход  $\rm\ J_{2}(u)$ руб и возвращаются в размере  $\rm f_{2}(u)$  $<$   $\rm u$  . По истечении каждого года все оставшиеся средства заново перераспределяются между предприятиями, новых средств не поступает и доход в производство не вкладывается..

Используя метод динамического программирования, найти такой способ распределения средств предприятиям, при котором суммарный доход двух предприятий за N лет будет максимальным.

- 1) Решить задачу «вручную». Описать действия, производимые на каждом этапе.
- 2) В среде MathCAD напишите программу расчета средств, которые необходимо выделить каждому предприятию.

| Вариант | د     | n | $J_1(u)$ | $f_1(u)$ | $J_2(u)$ | $f_2(u)$ |
|---------|-------|---|----------|----------|----------|----------|
| 9       | 10000 | 4 | 0, 4u    | 0, 5u    | 0, 3u    | 0, 8u    |
| 10      | 12000 | 4 | 0, 4u    | 0, 6u    | 0, 3u    | 0,7u     |
| 11      | 15000 | 4 | 0, 4u    | 0, 5u    | 0, 2u    | 0, 6u    |
| 12      | 20000 | 4 | 0,5u     | 0, 6u    | 0, 3u    | 0, 9u    |

Решить задачу при исходных данных, соответствующих вашему варианту.

#### **Задание (для вариантов 13-15)**

Составить оптимальный план ежегодного распределения средств между двумя предприятиями в течение трехлетнего планового периода при следующих условиях: 1) начальная сумма составляет  $S = 400$ ; 2) вложенные средства в размере  $\,$ и приносят на предприятии 1 доход  $\,{\rm J}_{1}(\mathrm{u})\,$  и возвращаются в размере 60% от  $\,$  u , а на предприятии 2 – соответственно  $\,{\rm J}_2({\rm u})$  и 20%; 3) ежегодно

распределяются все наличные средства, получаемые из возвращенных средств;

- 4) функции  $\mathrm{J}_1(\mathrm{u})$  и  $\mathrm{J}_2(\mathrm{u})$  заданы в табл. 1.
	- 1) Решить задачу «вручную». Описать действия, производимые на каждом этапе.
	- 2) В среде MathCAD напишите программу расчета средств, которые необходимо выделить каждому предприятию.

### *Вариант* 13

Таблица 1

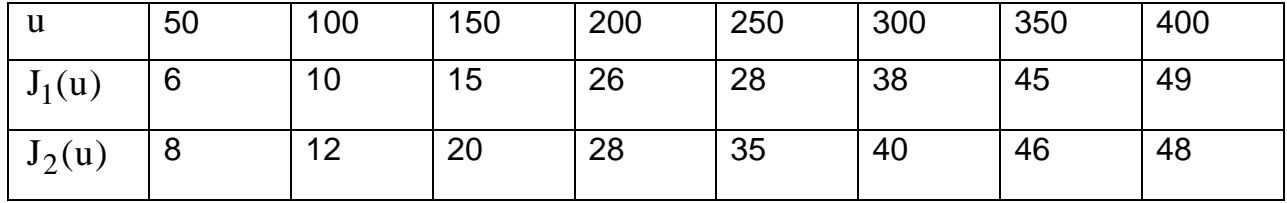

### *Вариант* 14

Таблица 1

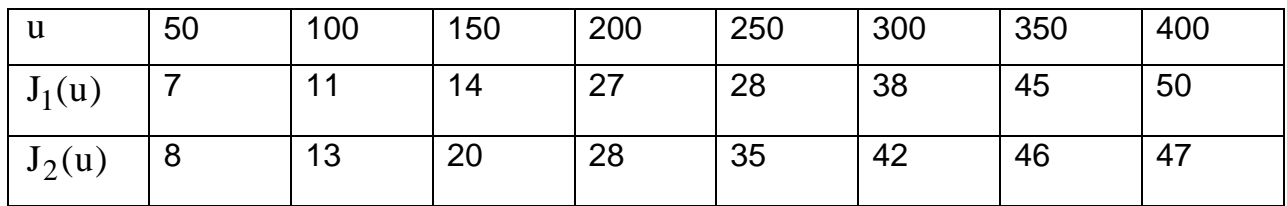

### *Вариант* 15

Таблица 1

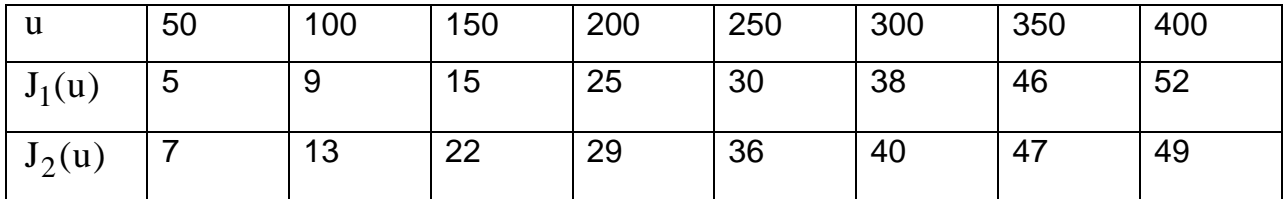

### **Задание (для вариантов 16-18)**

Планируемый период разделен на N промежутков времени, в которых задан расход  $d_k$  ( $k = 1, 2, ..., N$ ), производимый в конце каждого из промежутков. Известны начальный уровень запасов  $\mathrm{X}_{0}$  и зависимость суммарных затрат на хранение и

пополнение запасов в данном периоде от уровня хранимых запасов и их пополнения. Известен также конечный уровень запасов  $X_N$ .

Требуется определить размеры пополнения запасов в каждом промежутке времени для удовлетворения заданного расхода из условия минимизации суммарных затрат за весь планируемый период времени.

Затраты не зависят от промежутка времени состоят из двух слагаемых:

$$
J(x^{(k-1)}, u^{(k)}) = \varphi_k + \psi_k ,
$$

где φ $(\mathrm{x}^{(\mathrm{k}-1)})$  – затраты на хранение;  $\bm{\mathsf{\psi}}_\mathrm{k}$  – затраты на пополнение  $\varphi_k = 0.1x^{(k-1)} + 0.05u^{(k)},$ (k)  $(k)$   $\lim_{n \to \infty} 0 \lt u^{(k)}$ k  $(k)$   $\lim_{k \to \infty} 150 < \ln(k)$ 0 при  $u^{(K)} = 0$ , 6 + 0.04 $u^{(K)}$  при 0 <  $u^{(K)}$  < 150  $12 + 0.16u^{(K)}$  при  $150 \le u$  $\int 0$  при  $u^{(k)} =$  $\overline{\phantom{a}}$  $\Psi_{k} = \left\{ 6 + 0.04 u^{(k)} \mod 0 \le u^{(k)} \right\}$  $\overline{\phantom{a}}$  $\left(12 + 0.16u^{(K)} \text{ при } 150 \leq \right)$ 

- 1) Решить задачу «вручную». Описать действия, производимые на каждом этапе.
- 2) В среде MathCAD напишите программу расчета размера пополнения запаса в каждом промежутке времени.

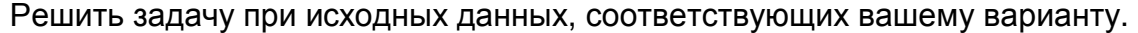

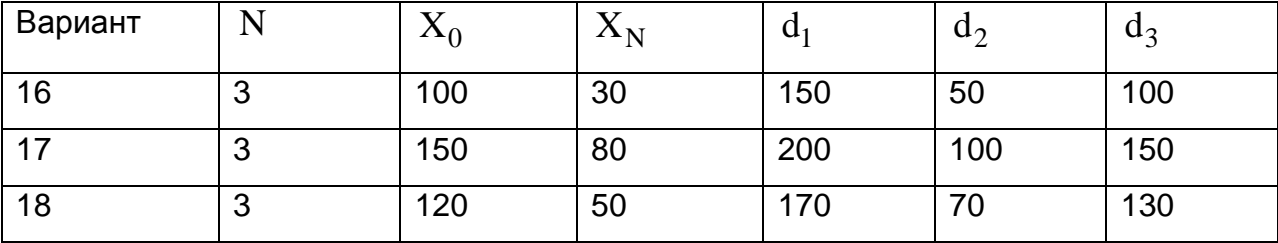

#### **Задание (для вариантов 19-20)**

Планируемый период разделен на N промежутков времени, в которых задан расход  $d_k$  ( $k = 1, 2, ..., N$ ), производимый в конце каждого из промежутков. Известны начальный уровень запасов  $\mathrm{X}_{0}$  и зависимость суммарных затрат на хранение и пополнение запасов в данном периоде от уровня хранимых запасов и их пополнения. Известен также конечный уровень запасов  $X_N$ .

Определить оптимальное пополнение запасов в течение четырех периодов при следующих условиях.

Пополнение запасов может производиться партиями, кратными 50; функции затрат на хранение  $\varphi(x^{(k-1)} + 0.5u^{(k)})$  и на пополнение  $\psi(u^{(k)})$  не зависят от промежутка времени и заданы в табл. 1.

- 1) Решить задачу «вручную». Описать действия, производимые на каждом этапе.
- 2) В среде MathCAD напишите программу расчета размера пополнения запаса в каждом промежутке времени.

### Вариант 19

Таблица 1

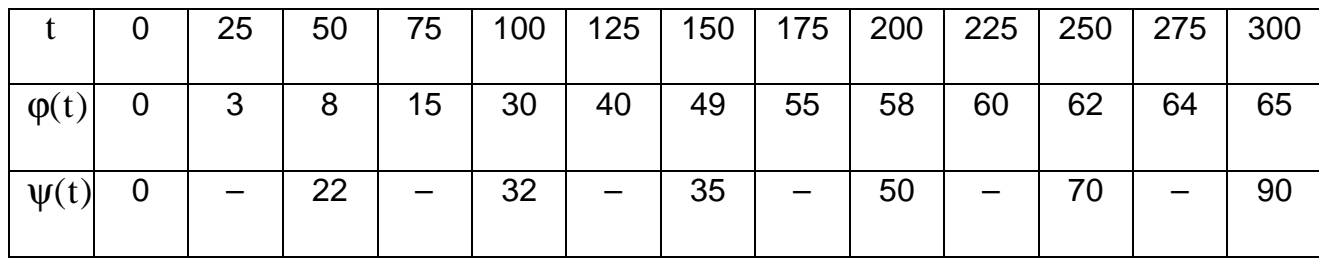

N = 4;  $X_0 = 100$ ;  $X_N = 0$ ;  $d_1 = 150$ ,  $d_2 = 50$ ,  $d_3 = d_4 = 100$ .

### Вариант 20

Таблица 1

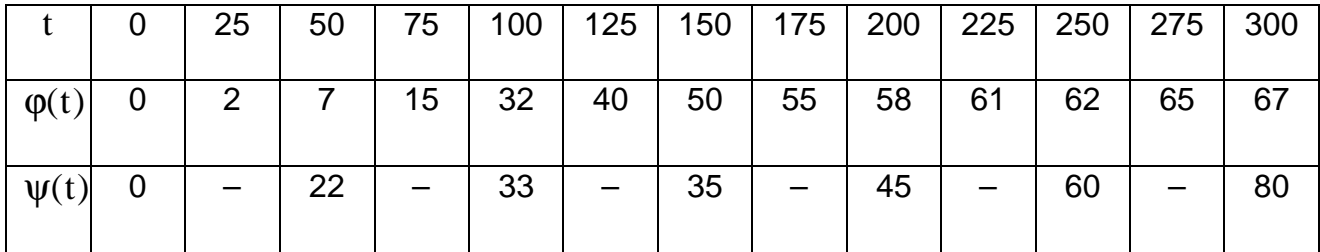

N = 4;  $X_0 = 150$ ;  $X_N = 50$ ;  $d_1 = 200$ ,  $d_2 = 100$ ,  $d_3 = d_4 = 150$ .

### **4. СПИСОК ЛИТЕРАТУРЫ**

- 1) Мицель А.А. Математическая экономика. Учебное пособие. Раздел 2. Томск: Изд-во ТМЦ ДО, 2005. – 174с.
- 2) Исследование операций в экономике: Учебн. пособие для вузов/Под ред. Проф. Н.Ш. Кремера. — М.: Банки и биржи, ЮНИТИ, 1997. – 407с.

## **Приложение**

## **Пример отчета по лабораторной работе**

Министерство образования и науки Российской Федерации

ТОМСКИЙ ГОСУДАРСТВЕННЫЙ УНИВЕРСИТЕТ СИСТЕМ УПРАВЛЕНИЯ И РАДИОЭЛЕКТРОНИКИ (ТУСУР)

Кафедра автоматизированных систем управления (АСУ)

## **Линейное программирование. Задача о диете**

Отчет по лабораторной работе № 1 по дисциплине «Исследование операций в экономике»

> Выполнил: Студент гр.\_\_\_\_ И.О. Фамилия « »\_\_\_\_\_\_\_\_\_\_2010 г.

Руководитель: И.О. Фамилия руководителя « »\_\_\_\_\_\_\_\_\_\_2010 г.

#### Задание

1) В таблице представлена информация о некоторых продуктах: количестве белка, жиров и углеводов, содержащихся в них, а также калорийность и цена (за 100 г.). Необходимо сформировать дневной рацион из 10-15 продуктов, считая, что суточная потребность человека в белке, жирах, углеводах и энергии составляет соответственно 60 г., 70 г., 280 г. и 1826 килокалорий. При желании можно взять продукты, не указанные в таблице, и указать для них нужные характеристики.

Для решения этой задачи необходимо построить математическую модель и реализовать ее в пакете MathCad.

2) Модифицируйте модель с учетом вкусовых качеств продуктов. Для этого проставьте для каждого выбранного продукта числовые значения по шкале от 0 до 10 (0 - для наименее вкусных продуктов, 10 - для наиболее вкусных продуктов) и задайте суточное ограничение. Например, для творога поставим балл равный 5, для моркови - 6, для сыра - 8 и т.д., при этом в сумме вкусовые качества должны быть не меньше 30.

 $\overline{1}$ 

 $\overline{\mathbf{L}}$ 

 $\overline{\mathbf{L}}$ 

<u>т.</u>

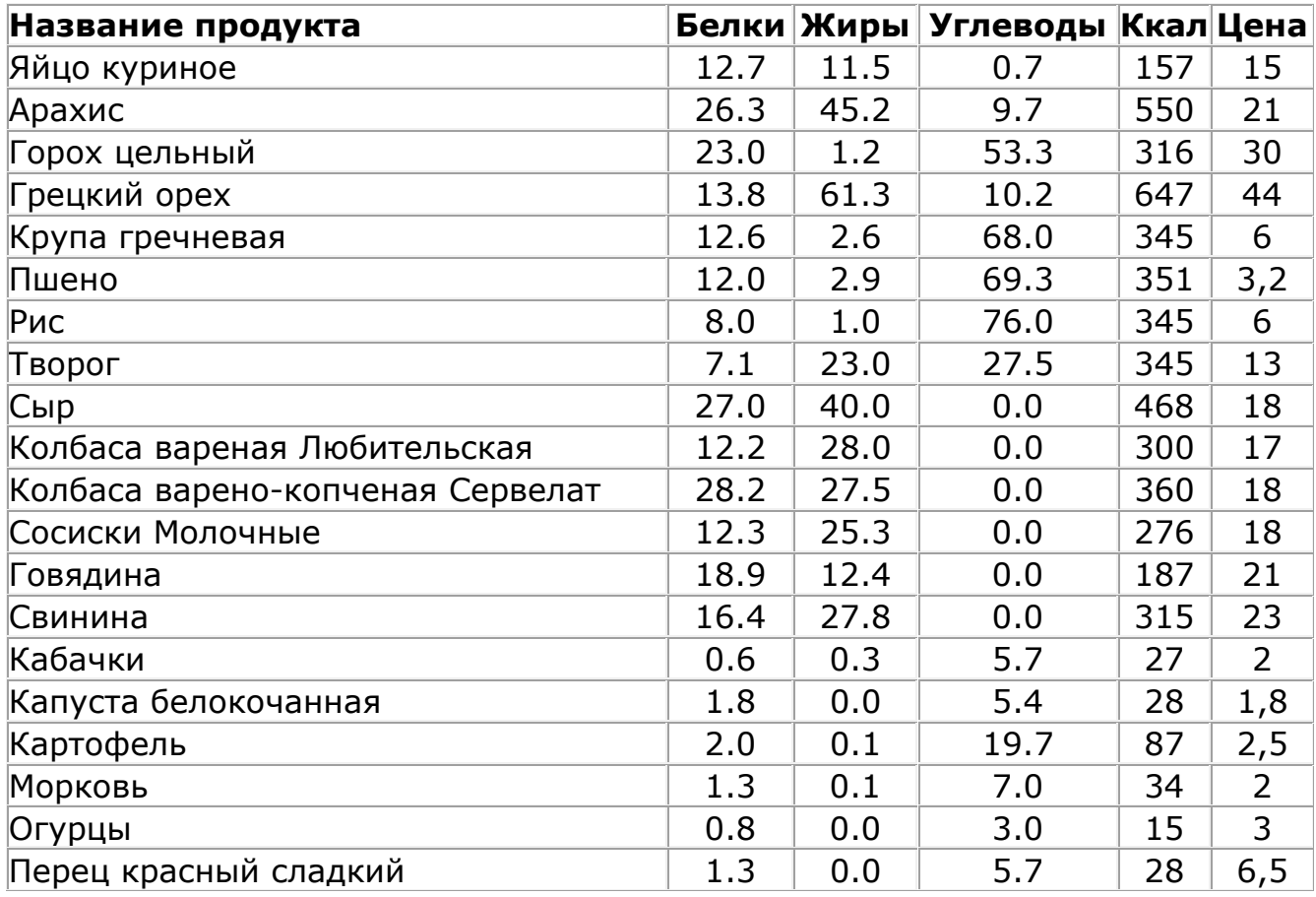

3) Рассчитайте стоимость полученного набора продуктов.

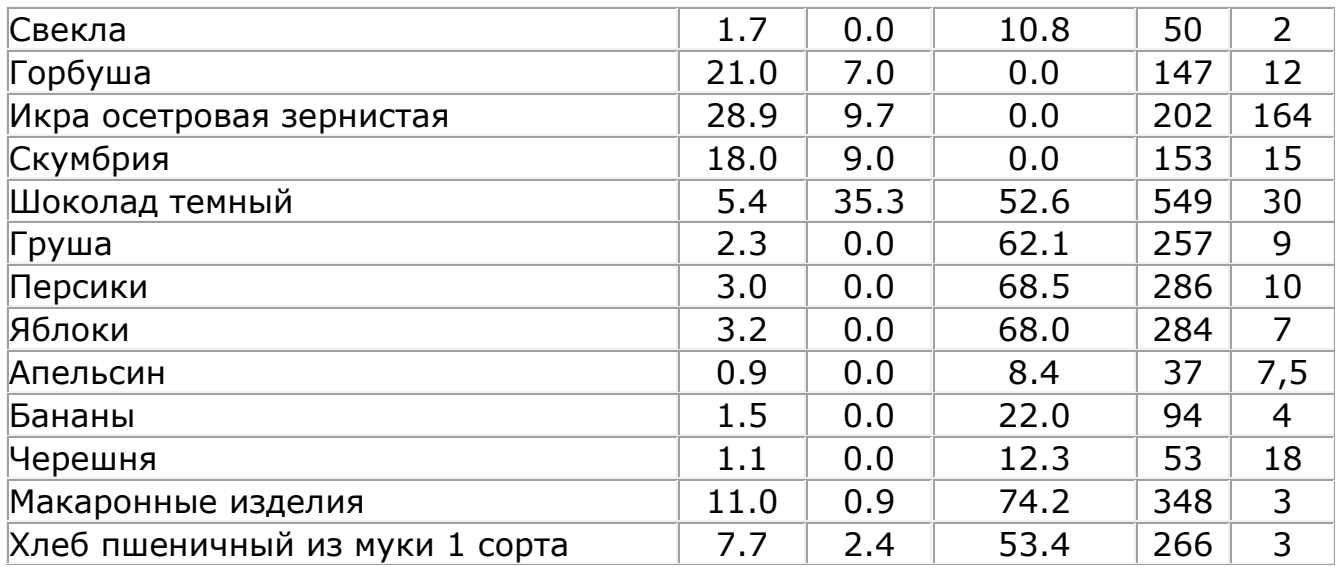

### Решение

1) Выберем следующие 15 продуктов, представленные в таблице 1.

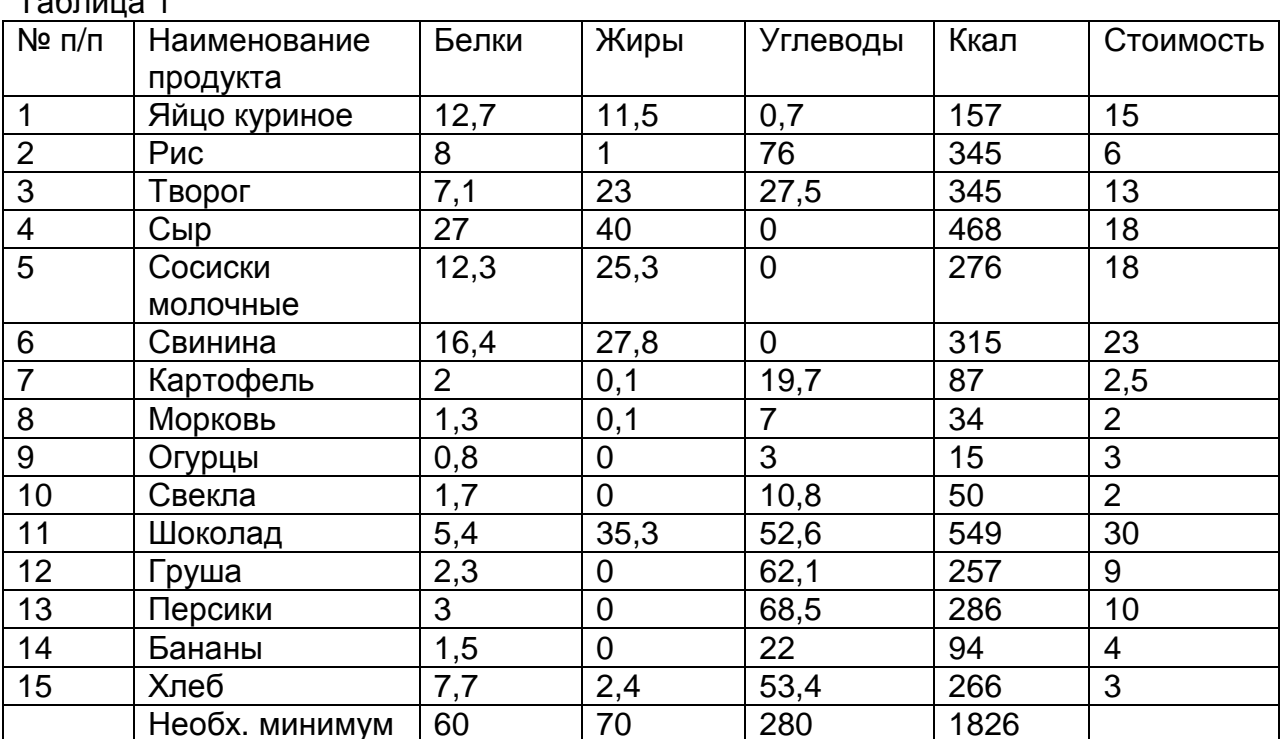

Обозначим через  $x_0, ..., x_{14}$  - количество продуктов, входящих в дневной

рацион. Из условия задачи получаем следующую систему неравенств

## Таблица 1

$$
12,7x_0 + 8x_1 + 7,1x_2 + 27x_3 + 12,3x_4 + 16,4x_5 + \dots + 7,7x_{14} \ge 60;
$$
  
\n
$$
11,5x_0 + 1x_1 + 23x_2 + 40x_3 + 25,3x_4 + 27,8x_5 + \dots + 2,4x_{14} \ge 70;
$$
  
\n
$$
0,7x_0 + 76x_1 + 27,5x_2 + \dots + 53,4x_{14} \ge 280;
$$
  
\n
$$
157x_0 + 345x_1 + 345x_2 + 468x_3 + 276x_4 + 315x_5 + \dots + 266x_{14} \ge 1826.
$$
 (1)

Кроме того, значения переменных должны удовлетворять следующему условию

$$
x_0, x_1, \ldots, x_{14} \ge 0
$$

Целевая функция, характеризующая общую стоимость, будет иметь следующий вид

$$
f = 15x_0 + 6x_1 + 13x_2 + 18x_3 + 18x_4 + 23x_5 + ... + 3x_{14} \rightarrow \text{min.}
$$

Реализуем данную модель в пакете MathCAD..

Запишем целевую функцию.

$$
f(x) := 15x_0 + 6x_1 + 13x_2 + 18x_3 + 18x_4 + 23x_5 + 2.5x_6 + 2x_7 + 3x_8 + 2x_9 + 30x_{10} + 9x_{11} + 10x_{12} + 4x_{13} + 3x_{14}
$$

Создадим матрицу  $M$ , содержащую информацию о том, сколько жиров, белков, углеводов и калорий содержится в 100 гр. каждого выбранного продукта и матрицу ограничений  $O$ .

$$
M := \begin{pmatrix} 12.7 & 8 & 7.1 & 27 & 12.3 & 16.4 & 2 & 1.3 & 0.8 & 1.7 & 5.4 & 2.3 & 3 & 1.5 & 7.7 \\ 11.5 & 1 & 23 & 40 & 25.3 & 27.8 & 0.1 & 0.1 & 0 & 0 & 35.3 & 0 & 0 & 0 & 2.4 \\ 0.7 & 76 & 27.5 & 0 & 0 & 0 & 19.7 & 7 & 3 & 10.8 & 52.6 & 62.1 & 68.5 & 22 & 53.4 \\ 157 & 345 & 345 & 468 & 276 & 315 & 87 & 34 & 15 & 50 & 549 & 257 & 286 & 94 & 266 \end{pmatrix}
$$
  

$$
O := \begin{pmatrix} 60 \\ 70 \\ 280 \\ 1826 \end{pmatrix}
$$

Запишем условия и получим результат.

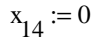

Given

 $M \cdot x \geq 0$ 

 $\mathbf{x}>0$ 

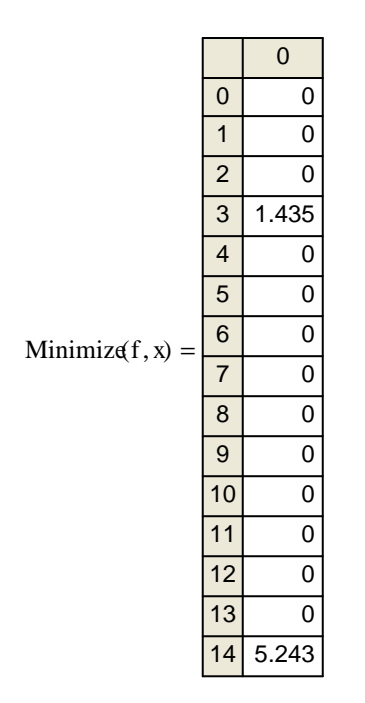

Таким образом, согласно полученному результату наиболее оптимальным будет употребление 143, 5 грамма сыра и 524,3 грамма хлеба.

2) Введем теперь в рассмотрение вкусовые качества продуктов. В табл.2 запишем вкусовую оценку каждого продукта по шкале от 1 до 10.

Таблица 2

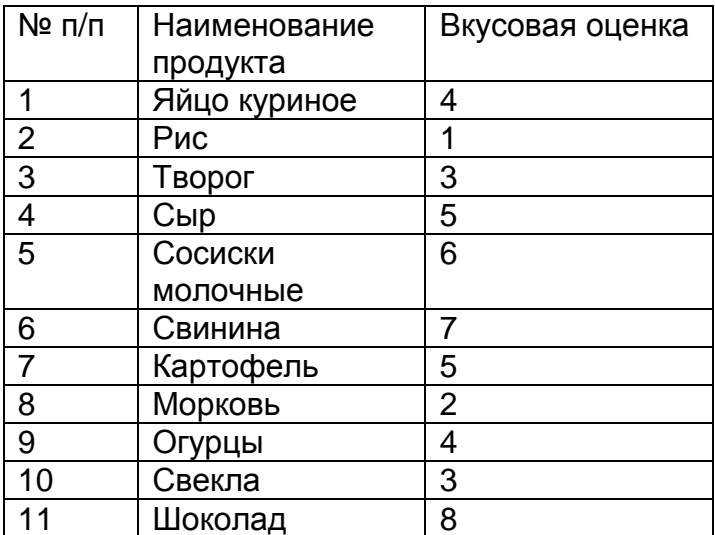

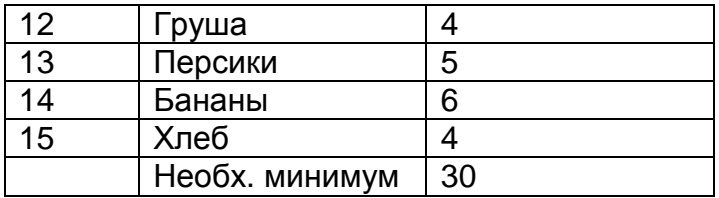

В этом случае в систему неравенств (1), описанную выше, будет добавлено еще одно неравенство

$$
\begin{cases}\n12,7x_0 + 8x_1 + 7,1x_2 + 27x_3 + 12,3x_4 + 16,4x_5 + \dots + 7,7x_{14} \ge 60; \\
11,5x_0 + 1x_1 + 23x_2 + 40x_3 + 25,3x_4 + 27,8x_5 + \dots + 2,4x_{14} \ge 70; \\
0,7x_0 + 76x_1 + 27,5x_2 + \dots + 53,4x_{14} \ge 280; \\
157x_0 + 345x_1 + 345x_2 + 468x_3 + 276x_4 + 315x_5 + \dots + 266x_{14} \ge 1826; \\
4x_0 + x_1 + 3x_2 + 5x_3 + 6x_4 + 7x_5 + \dots + 4x_{14} \ge 30.\n\end{cases}
$$

### Решение в системе MathCAD будет иметь следующий вид

$$
f(x) := 15x_0 + 6x_1 + 13x_2 + 18x_3 + 18x_4 + 23x_5 + 2.5x_6 + 2x_7 + 3x_8 + 2x_9 + 30x_{10} + 9x_{11} + 10x_{12} + 4x_{13} + 3x_{14}
$$

$$
M := \left(\begin{array}{cccccccccc} 12.7 & 8 & 7.1 & 27 & 12.3 & 16.4 & 2 & 1.3 & 0.8 & 1.7 & 5.4 & 2.3 & 3 & 1.5 & 7.7 \\ 11.5 & 1 & 23 & 40 & 25.3 & 27.8 & 0.1 & 0.1 & 0 & 0 & 35.3 & 0 & 0 & 0 & 2.4 \\ 0.7 & 76 & 27.5 & 0 & 0 & 0 & 19.7 & 7 & 3 & 10.8 & 52.6 & 62.1 & 68.5 & 22 & 53.4 \\ 157 & 345 & 345 & 468 & 276 & 315 & 87 & 34 & 15 & 50 & 549 & 257 & 286 & 94 & 266 \\ 4 & 1 & 3 & 5 & 6 & 7 & 5 & 2 & 4 & 3 & 8 & 4 & 5 & 6 & 4 \end{array}\right)
$$

$$
O := \begin{pmatrix} 60 \\ 70 \\ 280 \\ 1826 \\ 30 \end{pmatrix}
$$

 $x_{14} := 0$ Given  $M \cdot x \geq 0$  $x > 0$ 

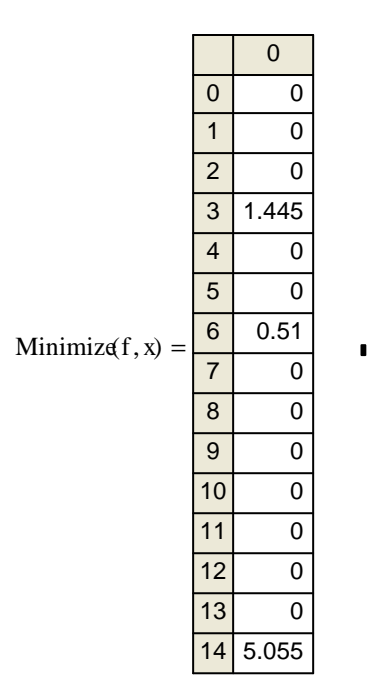

Таким образом, с учетом вкусовых качеств продуктов получился следующий набор: 144,5 гр. сыра, 51 гр. картофеля и 505,5 гр. хлеба.

3) Наконец рассчитаем стоимость полученного набора продуктов. Для первого варианта (без учета вкусовых качеств) стоимость составит 4156 руб.

 $f := 18.143.5 + 3.524.3$  $f = 4.156 \times 10^3$ 

С учетом вкусовых качеств продуктов стоимость составит 4245 руб.

3)  $f = 4.245 \times 10^3$  $f := 18.144.5 + 51.2.5 + 3.505.5$